# افزایش قیمت بنزین و چالشهای پیشرروی دولت (مطالعه موردي تورم) اسدالله جلال آمادي ٌ افسانه شفعي. \*\* سميه شاهحسينى\*\*\*

تحوه افزایش قیمت حاملهای انرژی و بهخصوص بنزین در سال گذشته و سال جـاری از مهـم ّتـرین بحثهای اساسی در محافل اقتصادی و سیاسی کشور بوده است و در این راستا دولت و مجلس شورای اسلامی اختلاف نظرهایی داشته و دارند. در این مقاله با توجه به اهمیت موضوع و با استفاده از متدهای اقتصاد سنجی (ARDL و VAR) سعی شده است تبعات حاصل از افزایش قیمت بنـزین (در سناپورهای مختلف) بر تورم و افزایش سطح عمومی قیمتها بررستی شـود. نتـایج ایـن مطالعـه نشان میدهد رشد ۱۰ درصدی قیمت استمی بنـزین سـبب افـزایش ۳/۷ درصـدی سـطح عمـومی قيمتها خواهد شد. همچنين نتايج تجزيه واريانس، در بلندمدت و نوسانات قيمت بنزين، ٨٠ درصد از نوسانات و تغییرات شاخص قیمتها را پوشش میدهد. در نهایت بـا اسـتفاده از شـبیه سـازی بـا سناريوهاي مختلف افزايش قيمت بنزين تا سطح قيمتهاي بين المللي مشاهده شد كه ١٢۵ درصد افزایش در قیمت این فراورده، منجر به افزایش ۲۳ درصدی تورم خواهد شد.

كليدواژهها: حامل انرژي، بنزين، تورم، قيمت اسمي، توزيع مجدد درآمد، روند قيمت سكاه علوم السائي ومطالعات فرسيحي

۰ کارشناس ارشد دفتر مطالعات اقتصادی مرکز پژوهش هـای مجلـس شـورای اسـلامی و دانشـجوی دوره دکتـری علـوم اقتصادي دانشگاه علامه طباطبايي. E-mail: jalal\_msvt@yahoo.com \*\* دانشجوی دوره دکتری علوم اقتصادی دانشگاه علامه طباطبایی. E-mail: shafiee2003@yahoo.com \*\*\* كارشناس ارشد علوم اقتصادى دانشگاه علامه طباطبايي.

\_\_\_\_\_\_\_\_\_\_\_\_\_\_\_\_\_\_\_\_\_\_\_\_\_\_\_\_\_\_\_\_\_\_\_\_\_\_\_\_\_\_\_\_\_\_\_\_\_\_\_\_\_\_\_\_\_\_\_\_\_\_\_\_\_

E-mail: somayyeh\_456@yahoo.com

يرثوس مستشر مشر<br>۲۴۲ - عباسس مسلم ۱۲ شعاره ۵۰- ۴۹

#### مقدمه

مقوله مصرف پی رویهٔ بنزین و پارانهٔ پرداختی از طرف دولت برای واردات ایـن کـالا، در دهــههـای گذشته به یکی از مباحث فرسایشی در محافل تصمیمگیری و سیاستگذاری تبدیل شـده اسـت. <sup>۱</sup> که در این ارتباط دو دیدگاه اساسی و متفاوت وجود دارد. گروه اول اسـتفاده از ابزارهـای قیمتـی، یعنی حرکت بهسمت واقعی کردن قیمتها از طریق حذف پارانـه پرداختـی بـه بنـزین را راهحـل مشکل میدانند و گروه دوم استفاده از ابزارهای غیرقیمتی (و نه قیمتی) را پیشنهاد می کنند.

بنا به نظر گروه اول، مهمترين دليل مصرف بي,رويه بنزين، عدم برابري قيمت اسـمي و حقیقی این فراورده بوده، در نتیجه بهترین راهحل مشکل نیـز حـذف پارانـه تشـخیص داده شده است. <sup>۲</sup> بهعبارتی براساس نظرات این گروه افزایش قیمت این فراورده، منجر بـه کــاهش تقاضاي كاذب آن خواهد شد.

اما آيا به راستي افزايش قيمت بنزين تنها راهحل كاهش مصرف بي رويه آن است؟ آيـا کاهش مصرف بنزين يگانه هدف نهايي، مدنظر است؟ آيا در اجراي اين سياست امواج تورمي مستقیم و غیرمستقیم ناشی از آن مدنظر قرار داده شده است؟

در پاسخگویی به این سؤالات، مطالعات مختلفی انجـام شـده و در هـر یـک از الگوهـا، روشهای متفاوتی استفاده شده است. این گزارش نیز با بهرهگیری از تکنیکهای نـوین، بـه استخراج كشش قيمتي بنزين و همچنين بررسي اثر افزايش قيمت بنزين بر تورم ميپردازد. در پایان برای رفع مشکل مصرف بی رویه بنزین و با توجـه بـه نتـایج حاصـله، راهحـل هـایی

 $\blacksquare$ 

1. مسأله حذف يارانه بنزين و افزايش قيمت آن تا سطح قيمت واقعي مدت@است كـه مـدنظر سياسـتگذاران قـرار دارد، اما همواره این سیاست بنابر ملاحظات تورمی حاصله در اقتصاد و مشکلات ناشی از آن در دست بررسـی قـرار داشته است. اهميت اين مسأله به حدى است كه در اصلاحيه ماده (٣) قانون برنامه چهارم توسعه بـا عنـوان «طـرح قانونی جایگزینی ماده (۳) برنامه چهارم» نیز به دقت به آن پرداخته شـده اسـت. طبـق مـاده (۳) پـیش از اصـلاح، قیمت بنزین و سایر فراوردههای نفتی از ابتدای سال ۱۳۸۴ بر مبنای قیمتهای عمده فروشی خلیجفـارس تعیـین میشد و طبق اصلاحیه آن مقرر شد که قیمت این فراوردهها در هر سال متناسب با شرایط همان سال تعیین شود.

ا مشکل از آنجا ناشی شده است که در اقتصاد ایران - یکی از بزرگترین تولیدکنندگان نفت در جهـان - لازم . است هر سال مقدار زيادى بنزين (در حدود ٣٠ درصد كل مصرف) از كشـورهاى ديگـر وارد شـده و در نتيجـه بودجه قابل توجهي (بيش از ۱/۵ ميليارد دلار در هر سـال) بـراي ايـن هـدف صـرف شـود. بـا احتسـاب رشـد ۱۰ درصدی مصرف این فراورده در هر سال، بهصورت طبیعی بار هزینهای بودجـه بـیش تـر خواهـد بـود. بـرای کسب اطلاعات بیشتر مراجعه شود به: (مرکز پژوهشهای مجلس شورای اسلامی، «طرح مهار تـورم»، مجموعـه مقالات، شماره انتشار ٢۶، چاپ اول، زمستان ١٣٨٣)

پیشنهاد میشود.

## ۰ روند قدمتهای انرژی

در سه دهه گذشته قیمت واقعی انرژی<sup>٬</sup> در سطح جهانی حدود ۵۰ درصد کاهش یافته است و این کاهش قیمت، ناشی از عوامل مربوط بهسمت عرضه و تقاضای انرژی بوده است. آمار و اطلاعات کشور نشانگر آن است که در سالهای اخیر قیمت واقعی تمامی حاملهای انرژی با افزايش قابل توجهي روبهرو بوده است<sup>٢</sup>. اين امر به دليل افزايش قيمـت اســمي حامــلهــاي انرژی بیش از نرخ تورم است. گفتنی است با توجه به افزایش قیمت واقعی انـرژی، هنــوز در ایران قیمت انرژی با قیمتهای بین|لمللی فاصله زیادی دارد. جدول (۲) نشان میدهـد کـه قيمت واقعي نفت سفيد، نفت كوره و نفت گاز تقريباً سه برابر شدهاند. قيمت واقعي برق نيـز بيش از ٨٣ درصد افزايش يافته است. قيمت واقعي بنزين نسبت به ساير حامـلهـاي انـرژي كمتر افزايش يافته است.

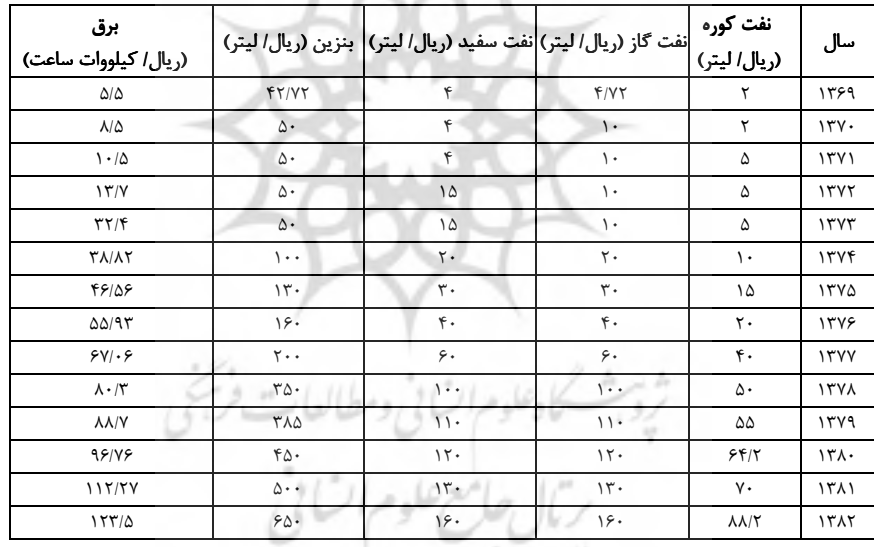

\_\_\_\_\_\_\_\_\_\_\_\_\_\_\_\_\_\_\_\_\_\_\_\_\_\_\_\_\_\_\_\_\_\_\_\_\_\_\_\_\_\_\_\_\_\_\_\_\_\_\_\_\_\_\_\_\_\_\_\_\_\_\_\_\_

جدول ١. قيمت اسمى بعضى از حاملهاى انرژى

منبع: ترازنامه انرژي، سالهاي مختلف

∏. منظور از قيمت واقعي انرژي، قيمت اسمي تعديل شده با شاخص قيمتهاست.

1. ترازنامه انرژى، ١٣٨١.

به پر *ژوستی*<br>۲۴۴ مجلسف <sup>و</sup> اسال ۱۲ شماره ۵۰- ۴۹

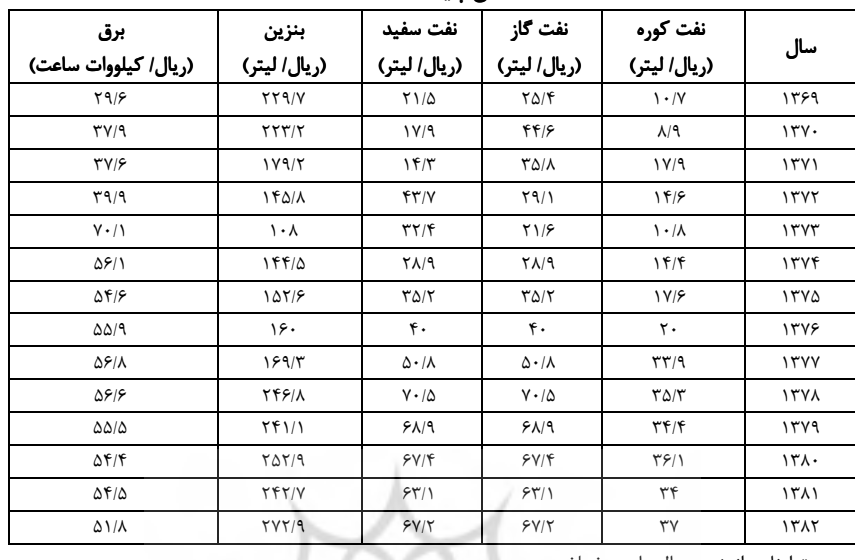

## جدول ٢. قيمت واقعي حاملهاي انرژي براساس شاخص قيمت خرده فروشي (سال يايه ۱۳۷۶)

منبع: ترازنامه انرژی، سالهای مختلف

۲. بررسی روند قیمت اسمی و واقعی بنزین

نمودار (۱) قیمتهای اسمی مصوب و حقیقی بنزین در بازار داخلـی را در دوره ۱۳۴۵-۱۳۸۲ نشان میدهد. همان طور که در نمودار مشخص است نرخ فروش بنزین در مقاطع مختلف زمانی تجدیدنظر شده است. قیمت اسمی این فراورده در سال ۱۳۴۵، ۶ ریال به ازای هر لیتر تعیین شد که چنین قیمتی تا اوایل سال ۱۳۵۶ تداوم داشت. در سال ۱۳۵۶ بنزین با نرخ ۸ ریال بـه ازای هر لیتر عرضه شد و در سال ۱۳۵۷ به ۱۰ ریبال افیزایش یافت. بعید از پیپروزی انقیلاب اسللامی و بـا آغـاز تحـریمهـای اقتصـادی و جنـگ تحمیلـی و سـهمیهبنـدی بنـزین (در سال های ۱۳۵۹-۱۳۶۹)، قیمت این فراورده نفتی را ۳ برابر افزایش داد، بهطوری کـه تـا اواخر سال ۱۳۶۵، قیمت بنزین به میزان ٣٠ ریال برای هر لیتر تثبیت شد. البته از اواخر سال ۱۳۶۹ تا پایان سال ۱۳۷۳، با رفع کمبود این فراورده نفتی این قیمتها به ۵۰ ریـال تعـدیل و نظام کالابر گی برچیده شد.

با تصویب قانون برنامه دوم توسعه در مجلس و براساس تبصره «۱۹» این قانون، قیمت بنزین همراه با سایر فراوردههای نفتی دوباره روند افزایش بهخود گرفت و بـرای ســالهــای ۱۳۷۴ تا ۱۳۷۹ قیمت اسمی بنزین معمولی در بازارهای داخلی بهترتیب ۱۰۰، ۱۳۰، ۱۶۰، ۲۰۰، ۳۵۰ و ۳۵۸ ریال اعلام شد.

قیمت حقیقی بنزین (که با توجه به تعدیل قیمت اسـمی نسـبت بـه شـاخص قیمـت مصرف کننده به سال پایه ۱۳۷۶ محاسبه شده است) در سـالهـای ۱۳۴۵ تـا اواخـر ۱۳۵۵ روندي نزولي داشت و از سال ۱۳۵۶ با افزايش قيمت اسمي روند صعودي به خود گرفت. در سال ۱۳۵۹ با ۳ برابر شدن قيمت اسمي، قيمت حقيقي بنزين نيز جهـش قابـل ملاحظـهاي پیدا کرد و نزدیک به ۲/۵ برابر افزایش یافت. از سال ۱۳۵۹ به بعد که سیاستهای تثبیتی و سهمیهبندی اجرا شد، قیمت حقیقی بنزین روند نزولی به خود گرفت. بهطوری که این روند نزولی تا آغاز برنامه دوم توسعه و افزایش مجدد قیمتهای اسمی ادامه یافت و بعـد از سـال ۱۳۷۳، روند افزایشی توأم با نوسان به خود گرفت (نمودار ۱).

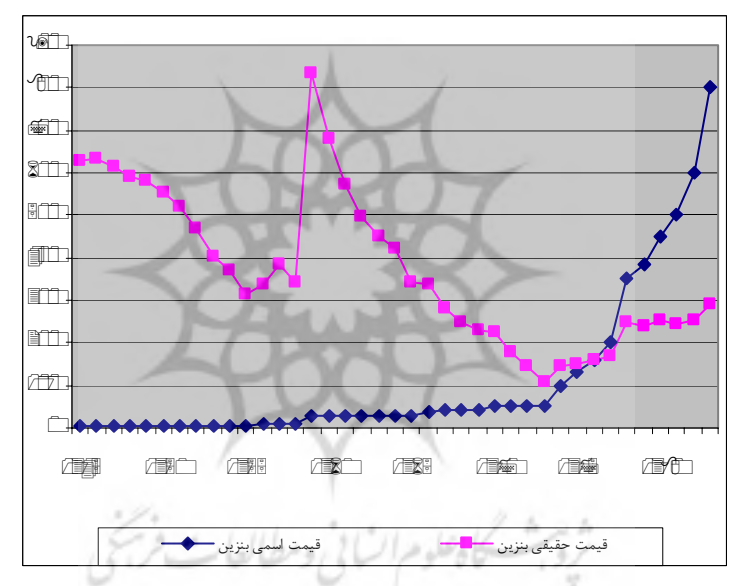

نمودار ١. قيمت اسمى و واقعى بنزين (سال يايه ١٣٧۶)

نكته قابل توجه در اين نمودار آن است كه، تا قبل از سال ۱۳۷۳ قيمت حقيقي بـالاتر از قيمت اسمي بوده است، ولي از سال ١٣٧٣ به بعد قيمـت اسـمي بنـزين بـالاتر از قيمـت حقيقى قرار گرفته است. از دلايل اين امر افزايش قيمت اسمى حاملهاى انرژى بيش از نرخ تورم در این سالهاست.

ير *وير ش*<br>۲۴۶ - مجلسس <sup>و</sup>ر اسال ۱۲ شعاره ۵۰- ۴۹

از مواردی که در این سالها منجر به افزایش قیمت اسمی بنزین شد، تصـویب بعضـی قوانین و مقررات دولتی در این دوران، بهخصوص ماده (۱۱۹) قانون برنامه سوم بـوده اسـت. براساس این ماده مقرر شد که قیمت فروش داخلی حاملهای انرژی (برق، گاز طبیعی، نفت سفيد، بنزين، نفت گاز و نفت كوره) با پيشنهاد وزارت نفت و وزارت نيرو تعيـين شـود. ايـن مورد نیز همانند بعضی مواد دیگر ماهیت افزایش قیمت را در خود داشـت. <sup>۱</sup> زیـرا ذکـر ایـن ماده بهصورت جداگانه (با توجه به مفاد ماده (۵)) با هدف مستثنى كردن حامل هـاى انـرژى از دستورالعمل ماده (۵) صورت گرفته بود و در این وضعیت، وزارتخانههـای نفـت و نیـرو در این ماده مجاز به افزایش قیمت محصولات ذکر شده به میزانی بیش از ۱۰ درصد بودند.

## ۳. بررسی روند مصرف بنزین

در نمودار (۲) روند مصرف بنزین در سالهای ۱۳۴۵–۱۳۸۳ ارائه شده است. میزان متوسط رشد سالانه مصرف بنزين در دورەهاي مختلف نشان مىدهد كه كمترين رشد مصرف بنــزين در دوره ۱۳۷۴–۱۳۷۸ با ۴/۶ درصد و بیش ترین آن در دوره ۱۳۴۵–۱۳۵۲ بــا ۱۵/۶ درصـد بوده است و در کل متوسط رشدی در حدود ۹/۱ درصد داشته است.

در سال های ۱۳۴۵-۱۳۵۳ مصرف سالانه بنزین با رشدی معیادل ۱۵/۶ درصـد از ۸۲۳ میلیون لیتر در سال ۱۳۴۵ به ۲۶۶۳ میلیون لیتر در سال ۱۳۵۲ رسـید. ۲/۸ برابـر شـدن مصرف بنزين در ۷ سال، ناشي از تغييرات اساسي در زير ساختهـاي اقتصـادي، فرهنگـي و اجتماعی کشور و گرایش بهسمت مصرفگرایی بههمراه گسترش شهرنشـینی در ایـن مـدت ىودە است.<sup>۲</sup>

اما در سال های ۱۳۵۳-۱۳۶۰ , شد مصرف این متغیر ۹/۷ درصد شد. آغاز این دوره که مقارن با افزايش بي سابقه درآمدهاي ارزى كشور از ناحيـه صـادرات نفـتخـام بـوده اسـت، بهدلیل فقدان ظرفیتها و بسترهای لازم، نبود برنامه مدون برای جذب و هدایت درآمـدهای ارزي بهسمت توليدات و فعاليتهاي مولد، زيرساختهاي اجتماعي و فرهنگي كشور را دچار

 $\mathbb I$ . سایر مواد قانون برنامه سوم که در این دوران منجر به تشدید تورم شـد عبارتنـداز: الـف) مـاده (۵) (تجـویز افزايش ١٠ درصدي قيمت كالاها وخدمات دولتي). ب) ماده (١٣٠) (افزايش ٢ درصدي بهـاي بلـيط پروازهـاي داخلي). ج) ماده (١٣٢) (وضع عوارض بر حملونقل بينالمللي و كالايي).

⊥. مؤسسه مطالعات و پژوهشهای بازرگانی، «برآورد انتظارات تورمی ناشـی از افـزایش قیمـت بنـزین»، شـماره  $.$ î î تنت گزارش:

 $\mathcal{L} = \{ \mathcal{L} = \{ \mathcal{L} = \mathcal{L} \} \cup \{ \mathcal{L} = \mathcal{L} \}$ 

آشفتگی شدید کرد. بهطوری که الگوی رفتاری و سلیقهای مـردم را تغییـر داده و بـهسـمت مصرف گرایی شدید سوق داد. بهنحوی که تبعات منفی آن به دورههـای بعـدی نیـز سـرایت کرد. رشد فزاینده کالاهای وارداتی بهخصوص ماشینآلات و خودروهایی بـا مصـرف بـالا بـه داخل کشور، موجب رشد مصرف بنزین شد. ۱

در سال های ۱۳۶۱-۱۳۶۸ که همزمان با وقـوع جنـگ تحمیلـی و کـاهش درآمـدهای نفتی بوده است، و با توجه به رشد کمتر مصرف بنزین (یعنی ۸/۳ درصد) نسبت به دورههای قبل، همچنان رشد مثبت خود را حفظ کرد و سهمیهبندی بنزین نیز نتوانست رشد مصـرف را بەصورت قابل ملاحظەای كاھش دھد.

سال های ۱۳۶۸–۱۳۷۳، پایان جنگ تحمیلی و آغاز دوره بازسازی و برنامه اول توسـعه اقتصادی، اجتماعی و فرهنگی کشور بود. در این مدت کـه تقریبـاً یـک دوره تثبیـت قیمـت برای مصرف بنزین بود، متوسط رشد مصرف بنزین معادل ۷/۵ بوده است. `

در طول برنامه دوم توسعه یعنی سال های ۱۳۷۴–۱۳۷۹ قیمت اسمی بنزین بهصورت پیوسته افزایش یافت، اما رشد مصرف بنزین نسبت به دوره قبل همچنان کاهش داشت. در این دوره مصرف بنزین با ۴/۶ درصد رشد، کمترین رشد را در میان دورههـای بررسـی شـده داشته است. از سوی دیگر، با در نظر گرفتن میزان مصرف بنزین در کشـور و تعـداد وسـایل نقليه، به,غم افزايش قيمت بنزين در طول ده سال منتهى بـه سـال ١٣٨٣، نسـبت مصـرف بنزين به واحد وسايل نقليه تقريباً ثابت بوده است كه حاكي از رشد يكسان جمعي بنــزين و تعداد وسايل نقليه دارد. همچنين آمارها عدم وجود رابطه معنىدار بين قيمت واقعى بنـزين و مصرف آن را نشان می دهند. ۳

شروشسكاه علوم السابي ومطالعات فريخي

]. محمود ختايي، پروين اقدامي، «بررسي اثرات افزايش قيمت بنزين بر مصـرف آن»، نشـريه انجمـن اقتصـاد و انرژی ایران، شماره ۴۴ و ۴۵، دی و بهمن ۱۳۸۱، ص ۲۹.

1. همان، ص ٣٠.

0. میزان کل تولید و واردات خودرو تا پایان ۱۳۸۴ حدود ۷/۲ میلیون دستگاه بوده است که از این میـزان ۵/۶ میلیون دستگاه سواری و ۱/۳ میلیون دستگاه وانت و بقیه شامل سایر خودروها بوده است.

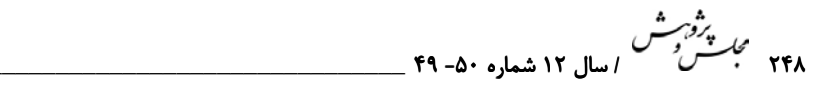

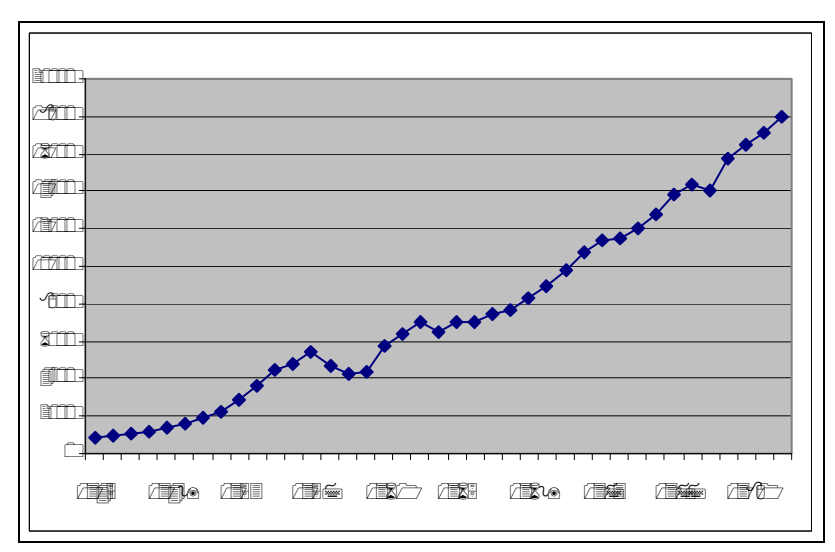

نمودار ٢. روند مصرف بنزين در سالهاي ١٣۴۵-١٣٨٣(ميليون ليتر)

منبع: ترازنامه انرژي، سالهاي مختلف.

## ۴. سابقه مطالعات انجام گرفته

در ارتباط با موضوع بنزين و آثار افزايش قيمت آن بر مصرف بنزين و تورم در اقتصاد ايـران، مطالعات گوناگونی انجام شده است. نتايج مطالعات مرتبط با اثـر افــزايش قيمـت بنــزين بـر مصرف آن در جدول (۳) و نتايج مطالعات مرتبط با اثر افـزايش قيمـت بنـزين بـر تـورم در جدول (۴) آمده است.

طبق جدول (۴) بهخوبی مشخص است که تقریباً در تمـامی ایـن مطالعـات بـه اجمـاعی کلی دست یافتهاند و آن اینکه افزایش قیمت بنزین دارای تأثیر مثبت بر تورم و تأثیر منفی بر بودجه دولت است. زيرا دستگاههاي زيرمجموعه دولت خود نيز بـزرگترين مصـرفكننـدگان حاملهای انرژی در کشور بوده و از طـرف دیگـر همـه حامـلهـای انـرژی در زمـره کالاهـای بيكشش قرار دارند. بنابراين افزايش قيمت آنها تأثير چنداني بر مصرف آن نخواهد داشت.

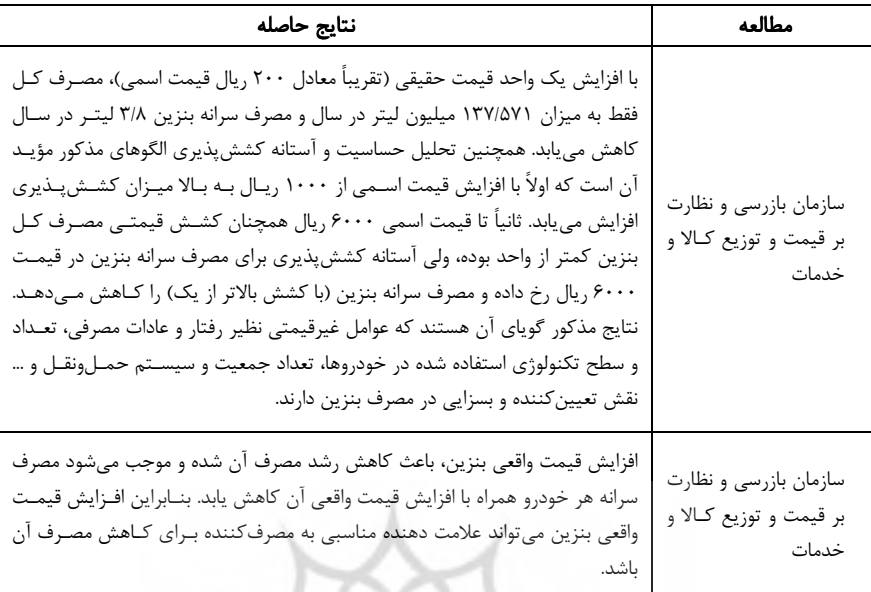

## جدول ٣. نتايج مطالعات گوناگون درباره پيامدهاي افزايش قيمت بنزين بر مصرف آن

منبع: سازمان بازرسی و نظارت بر قیمت و توزیع کالا و خدمات. «بررسی و تحلیل اثـر حـذف یارانـه بنـزین بـر مصرف آن از طريق مكانيسم قيمت»، آبان ماه ١٣٨١.

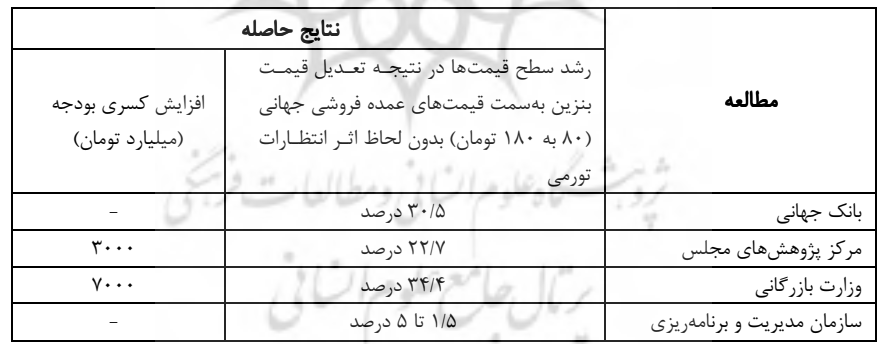

# جدول ۴. نتايج مطالعات گوناگون درباره پيامدهاي افزايش قيمت بنزين بر تورم

يرثوبرش<br>۲۵۰ عجلسس <sup>و</sup>

#### ۵. بررسی تبعات ناشی از افزایش قیمت بنزین

آن دسته از تحلیلگرانی که افزایش قیمت بنزین را راهکار کاهش مصـرف آن مـی‹داننــد، چنــین استدلال میکنند که با اجرای این سیاست فشار هزینهای بودجه دولت بـرای تـأمین یارانـه سالانه این فراورده کاهش یافته و مبلغ هنگفتی از درآمـدهای ارزی پـس|نـداز خواهـد شـد. همچنین می;توان از این درآمدها برای افزایش عدالت اجتماعی و کمک به اقشار آسیبیــذیر استفاده کرد. در حقیقت این گروه از تحلیلگران معتقدند که پارانه بنزین بیشتر عایـد قشـر مرفه جامعه می شود و با حذف این پارانه و دریافت بهای بالاتر از این گروه درآمدی و تزریـق آن در اقتصاد و انتقال بخشی از آن بهسمت قشر ضـعیف، مـی تـوان بـهســمت بهینــهسـازی اجتماعی حرکت کرد.

در مقابل این دسته از تحلیلگران، گروه دیگر تقاضای بـالای بنـزین را فقـط متـأثر از قیمت به نسبت پایین آن ندانسته و با نگاهی جامعتر بهعوامل مؤثر بـر تقاضـای بنــزین، بـه نكاتي اشاره مي كنند كه پيش از ارائه هر نوع راهحلي درباره اين معضل قابل توجه است. اين نکات به اختصار به این شرح هستند:

## الف. وضعيت حملونقل عمومي

سیستم حملونقل عمومی در اقتصاد ایران، با توجه به تلاشهای گسـترده و پیشـرفتهـای قابل توجه، همچنان در پاسخگویی به تقاضای موجود با نقایصی همراه اسـت و متأسـفانه بـا افزایش جمعیت، این نقصان بیش از پیش احساس میشود. برای مثال میتوان این مسأله را در افت شاخصهای عملکرد واحد اتوبوسرانی کشور در نمودار (۳) نشان داد.

تروبث كاهطوم السابي ومطالعات فريخي

ربال جامع علوم اتنائى

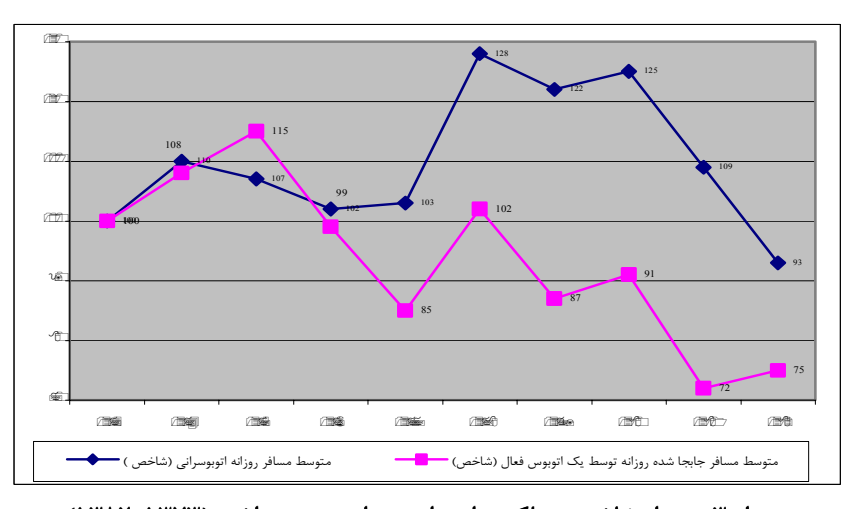

نمودار ۳. نمودار شاخص عملکرد واحد اتوبوسرانی در دهه اخیر (۱۳۷۳-۱۳۸۲) منبع: سازمان حمل ونقل و ترافیک استان تهران

یس جای تعجب نیست که گروهی از افراد، برای سـفرهای روزانـه خـود از وسـایل نقلیـه شخصی - بهعنوان جانشین وسایل نقلیه عمومی- استفاده کنند. بدین تر تیب تقاضای بنــزین - و نه مقدار تقاضای آن `- نیز افزایش خواهد یافت. لازم به توضیح است براسـاس آمارهـای ارائه شده مرکز تحقیقات راهآهن جمهوری اسلامی ایران برای سال ۲۰۰۴ بهطور متوسط در کشورهای ژاین، فرانسه، ترکیه، هند و بلغارستان هر فرد در سال بـهترتیب ۰۶۷/۴۸، ۱۵/۳۴، ۰۱/۰۵ ۴/۶۳ و ۴/۹۷ بار با قطار مسافرت می کنند حال آن که این شاخص بـرای ایـران تنهـا  $^{\circ}$ ۰/۲۵ بوده است.  $^{\circ}$ 

ب. استاندار د پایین ساختار فنی خودروها در حال حاضر در سطح کشور خودروهایی در حال تردد هستند کـه از نظـر اسـتانداردهای جهانی ساختار فنی، در سطح بسیار پایینی قرار داشته و در نتیجه مصرف بنزین آنها بسیار I. وجه تمایز این دو عبارت آن است که در اولی منحنی تقاضا برای بنزین حرکت مـیکنـد و بـهسـمت جلـو منتقل میشود و در دومی حرکت بر روی منحنی تقاضای موجود صورت میگیـرد کـه ایـن حرکـت حتمــاً در نتيجه تغيير قيمت خواهد بود. 1. «آمار عملکرد مقایسهای کشورهای عضو VIC و ایران در سال ۲۰۰۴»، گروه اطـلاعرسـانی مرکـز تحقیقـات راهآهن جمهوری اسلامی ایران، ۱۳۸۵.

۲۵۲ م*یل پژوستس*<br>۲۵۲ میکسس <sup>و</sup> سال ۱۲ شماره ۵۰- ۴۹ <sub>-</sub>

بیش تر از متوسط جهانی است. مشکل آنجاست که همچنان تولید این قبیل خودروها ادامـه داشته و بر تعداد آنها اضافه میشـود.<sup>۱</sup> همزمـان عـواملی ماننـد: کهنگـی و فرسـوده شـدن خودروها و همچنین استفاده از خودروهای شخصی برای حمل مسافر و ترافیـک حاصـل در خيابانها باعث افزايش مصرف سرانه بنزين خودروهاي سوارى شده است.

## ج. افزايش «شدت انرژى»

شدت انرژی، شاخص مهمی برای ارزیابی نحوه استفاده از انرژی در سطح کلان کشور است. شدت انرژی نشان میدهد که برای تولید مقدار معینی از کالاها و خدمات، چه میزان انـرژی به کار رفته است. برای محاسبه شدت انرژی می توان مصرف نهایی داخلی انرژی را بر تولیـد ناخالص داخلی تقسیم کرد. <sup>۲</sup>

بررسی شدت انرژی در دوره ۱۳۴۶–۱۳۸۱ نشان مـیدهـد کـه ایـن شـاخص بـهطـور متوسط با نرخ رشدی معادل ۳/۷ درصد در سال افزایش یافته است، و به این ترتیب نیاز بـه انرژی کشور در امر تولید، افزایش داشته است (نمودار ۴).

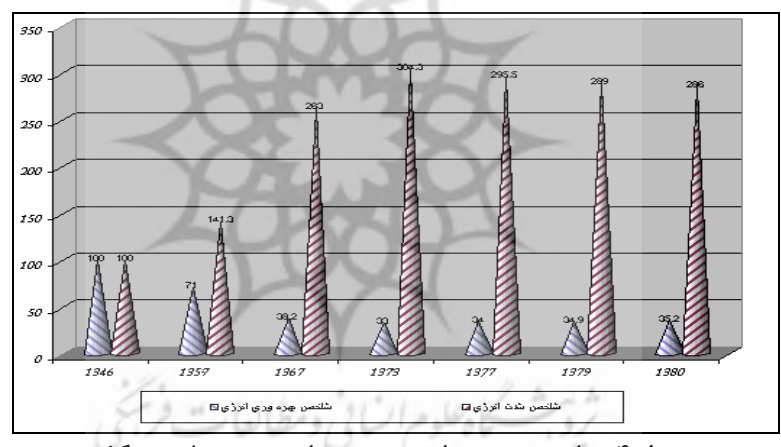

نمودار ۴. مقایسه بهرهوری انرژی و شدت انرژی در چهار دهه گذشته منبع: ترازنامههای وزارت نیرو، سال های مختلف معرضات میل

I. طبق آمار تعداد اتومبیلهای سواری از حدود ۱۴۵۰ هـزار دسـتگاه در سـال ۱۳۵۹ بـه بـیش از ۵ میلیـون دستگاه در سال ۱۳۸۳ رسیده است.

1. بر ایـن اسـاس شـدت انـرژی در سـالهـای ۱۳۴۶، ۱۳۸۰ و ۱۳۸۱ بـهترتیـب ۱/۹۸، ۱/۹۸ و ۲/۰۱ بشـكه نفتخام به ازای یک میلیون ریال تولید ناخالص داخلی به قیمتهای ثابت سال ۱۳۷۶ بوده است. این موارد بههمراه بعضی عوامل دیگر، مهمترین دلایلی هستند که از طرف گروه دوم مطـرح میشود. <sup>۱</sup> بدین ترتیب کاملاً بدیهی است که تبعات ناشی از افزایش قیمـت بنــزین از دیــدگاه ایــن گروه از تحلیلگران متفاوت با گروه قبلی باشد. از نظر ایـن گـروه، افـزایش قیمـت بنـزین چـه در كوتاممدت و چه در بلندمدت داراي آثار سوئي است كه مهمترين آنها بهشرح زير است:

## الف. افزايش فشار هزينه زندگى

حذف يارانه بنزين و افزايش شديد قيمت آن در وهله اول، از نظر تأثيري كه بر قيمت نسـبي ايـن فراوردہ برجای می گذارد، قابل تحلیل است. در این تحلیل نیز کافی است به بررسـی ایــن مسـأله یرداخته شود که متقاضیان بنزین بیش تر در کدام گروه درآمدی قـرار دارنـد. طبـق تحلیـل هـای گروه اول، بیش ترین متقاضیان بنزین در گروههای درآمدی بـالا قـرار دارنـد و بـدین تر تیـب فشـار افزایش قیمت نسبی این فراورده، بر گروهی است که استطاعت مالی آن را دارند. <sup>۲</sup>

اما نکتهای که از نظر این گروه مستتر مانده، آن است که تأثیر ناهنجار گرانی بنزین بر سطح عمومي قيمتها - از طريق افزايش كرايههاي حمل مسـافر و افـزايش قيمـت بعضـي کالاها (افزایش هزینه تولید) و بروز انتظارات تورمی- سرمایهگذاری (در نتیجه کاهش ثبـات اقتصادي) و اشتغال است. بنابراين تورم و بيكاري- دو معضل خطرناک اقتصادي- گســترش بیش تری می یابد و تبعات منفی ناشی از آنها بیش تر گریبانگیر کسانی خواهـد بـود کـه در دهکهای پایینتر درآمدی قرار دارند.

#### ب. بودجه دولت

تحليلگران گروه اول معتقدند، حذف يارانه بنزين به دو طريق زير بر بودجـه دولـت اثـر مثبـت مے گذارد:

۱. كاهش منابع ارزي صرف شده براي واردات بنزين (كاهش مقدار تقاضاي آن در نتيجه افزايش قيمت نسبي اين فراورده)

 $\mathcal{L}$ 

ق. در این راستا دلایل دیگری نیز عنوان میشود. از جمله این که در پالایشگاههـا از حـداکثر ظرفیـت تولیـدی استفاده نشده و استفاده بیش تر از ظرفیت منوط به تحقق شرایطی همچون سرمایه گذاریهای لازم و مربوطـه (در همان مقياس قبلي، و نه حتى ظرفيت سازي جديد) است. بدين ترتيب جاي تعجب نيست كه چرا شـاخص توليد بنزين يالايشگاههاي ايران فقط سه هفتم متوسط جهاني باشد.

 $\bot$ . بر اساس آمارهای مرکز آمار ایران، نسبت هزینههای بنزین از کل هزینههای انرژی در دهک بالای درآمـدی کل کشور نسبت به دهک پایین درآمدی آن (در برنامه سوم) حدود ۸/۳ برابر و همین نسبت درباره سـه دهـک اول درآمدی به سه دهک پایین آن نیز در حدود ۳/۹ برابر است.

ير *وير ش*<br>۲۸۴ - مجلسس <sup>و</sup>ر سال ۱۲ شعاره ۵۰- ۴۹

۲. افزایش درآمدهای ناشی از افزایش قیمت.

این تحلیلها زمانی در اقتصاد صحیح هستند که هیچگونه پیوندی میان بخــش۵ــا وجــود نداشته باشد و در ضمن نقش دولت بهعنوان بزرگترین خریدار در اقتصاد مـورد اغمـاض قـرار گيرد. به عبارت روشن تر چگونه ممكن است بـا وجـود پيونـدهاي پيچيـده ميـان بخـش&ـاي مختلف اقتصاد و انتقال هرنوع شوک وارده در یک بخش یا بخـشهـای مـر تبط، حـذف پارانـه فراوردهای همچون بنزین (که هم نهاده تولیدی است و هم کـالای مصـرفی) فقـط در عرضـه و تقاضاي آن خلاصه شود. آيا اثري كه از افزايش قيمت نسبي اين كالا بر قيمـت سـاير كالاهـا و خدمات (چه در قالب انتظارات تورمي و چه با عنوان افزايش هزينه توليد) برجـاي مـي،انـد در نهایت به خود دولت کـه بـزرگ<code>تـرین خریـدار کالاهـا و خـدمات در اقتصـاد ایـران اسـت، بـاز</code> نمي گردد؟ آيا گران شدن كالاهاي مورد تقاضاي دولت باعث افزايش مخارج دولـت نمـي شـود؟ این در حالی است که عمده درآمد ناشی از افـزایش قیمـت بنــزین نصــیب شــرکت پــالایش و یخش مے شود و عایدی چندانی هم از بابت در آمدها در بودجه عمومی وارد نمے شــود. از ایــن و بدیهی است که اگر در بهترین حالت، کسری بودجه بدتر نشود، بهبود هم نمی یابد.

#### ج. كاهش تقاضاي سرمايهگذاري و اشتغال

افزايش سطح عمومي قيمتها كه در نتيجه افزايش هزينههاي توليد و همچنـين امـواج تـورم انتظاری یدید آمده است اولین اثر خود را در انتظارات سرمایهگذاران نشان میدهد. همانگونـه که بسیاری از نظریههای اقتصادی نشان دادهاند و در عمل نیـز مشـاهده شـده اسـت تقاضـای سرمایه گذاری، پیوند تنگاتنگی با انتظارات سرمایهگذاران دارد. بدین ترتیب بـا حرکـت اقتصـاد بهسمت بی ثباتی در نتیجه اولی شمردن سیاست «شوک درمانی»- و به عبارتی حـذف صـورت مسأله از طريق ناديده انگاشتن دلايل بروز بحران و صرفاً استفاده از سادهترين ابـزار بـا عنـوان «سیاست قیمتی»- فضای سرمایهگذاری نیز با نااطمینانی بیشتر همراه مـیشـود و بـا کـاهش تقاضاي سرمايه گذاري طبعاً تقاضاي نيروي كار هم كاهش خواهد يافت.

د. انتقال بار تورم از گروههای بالای درآمدی به گروههای پایین درآمدی تحليلگران گروه اول يكي از دلايل توجيه كننده پيشنهاد افزايش قيمت را، حركت بهسـمت عدالت اجتماعی میدانند. با این عنوان که بهای دریافت شده از دهکهـای بـالای درآمـدی بهعنوان بزرگترین متقاضیان بنزین در اقتصاد، میتواند صرف کمک به اقشـار کـمدرآمـد و

سیس ظرفیتسازی و … شود. اما در این تحلیل جای نکتـهای خـالی اسـت و آن اینکـه، در بسیاری موارد بازیگران عمده بازار از نظر گروه درآمدی در ردههای بالا قرار دارنـد و قادرنـد بار هزینهای سیاستهای دولتی (همچون قطع یارانه، اعمال مالیات و …) را با عناوینی چـون افزايش هزينههاي توليدي و … به مصرف كنندگان و اقشار ضعيفتر منتقـل كننـد. بـا ايـن شرايط صحبت از عدالت اجتماعي بيهوده است.

موارد فوق مهم ترین آثار ناشی از حذف یکباره پارانه بنزین در کوتاهمدت و به عبارتی ایجـاد شوک در بازار این فراورده بود. البته باز هم اگر این اطمینــان وجــود داشــت کــه افــزایش قیمــت بنزين، واقعاً مي تواند سطح مصرف را بهنحو قابل قبولي كاهش دهد، جاي داشت تا به نقــش ايــن اثربخشی اهمیت بیش تری داده می شد، اما بررسے هـا نشــان داده اســت کــه بــه دلیــل کهنگــی ماشینهای سواری در کشور و مصرف بالای سوخت آنها، همچنین فقـدان دسترســی افـراد بـه جانشین مناسب برای خودروی شخصی، تقاضا برای بنزین نسـبت بـه قیمـت آن کشـش بـالایی ندارد. بنابراین تنها اثری که از سیاست قیمتی برجای می,ماند، فقط پیامدهای قیمتی آن است.

## ۶. دىدگاەھاي موافقان و مخالفان افزاىش قىمت بىزىن

براساس ماده (٣) قانون برنامه چهارم توسعه، دولت اجازه مـی یافـت از ابتـدای سـال ١٣٨۴، فراوردههای نفتی را به قیمت FOB<sup>/</sup> خلیجفارس عرضه کند، که این نیرخ در آذرمـاه ۱۳۸۳ برای هر بشکه مبلغ ۴۸/۶۹ دلار به اضافه هزینههای تخلیــه و فـروش بـوده اســت.' در ایـن راستا و برای جلوگیری از تبعات احتمالی اجرای این قانون، اکثریت نمایندگان مجلس هفتم شورای اسلامی مخالفت خود را با لایحه برنامه چهارم به دلیل اعمال روشهای عجولانه و در نظر نگرفتن تمهیدات لازم برای تعدیل قیمت فراوردههای نفتی اعلام کردند. شورای نگهبان قانون اساسی بر مصوبه مجلس ششم اشکالاتی وارد کرد که بـر اسـاس آن اصـلاح مـاده (۳) قانون برنامه چهارم به تعویق افتاد کارتان و مطالعات

مخالفان طرح افزایش قیمت بنزین با استناد به پژوهش های مختلف داخلی و خارجی و وضعیت و ساختار اقتصاد ایران، افزایش قیمت بنزین را عامل بسیار مـؤثری در ایجـاد تــورم حاد در کشور میدانند. علاوه بر این کسری بودجه ناشی از این افزایشها مسأله بسیار مهـم

<sup>1.</sup> Free on Board

<sup>1.</sup> مركز پژوهشهاى مجلس شوراى اسلامى، «طرح مهار تورم»، مجموعه مقالات، شماره انتشار ٢۶، چـاپ اول، ;مستان ١٣٨٣

۳۵۶ مج*لسین ژمینش*<br>۲۵۶ مجلسس <sup>و</sup> اسال ۱۲ شعاره ۵۰- ۴۹

دیگری است که مخالفان طرح بر آن اصرار دارند<sup>۱</sup>، چرا که معتقدند افـزایش کسـری بودجـه باعث افزایش رشد نقدینگی و در نهایـت تـورم خواهـد شـد. براسـاس ایـن اسـتدلال آنهـا معتقدند این کسری منجر به مسکوت ماندن بعضی طرحهای عمرانی دولت شده و در نهایت رکود را در کشور حاکم می کند که حاصل آن بیکاری تعداد زیادی از جمعیت در حـال کـار است. علاوه بر این، آثار توزیعی این تصمیم نیز میتواند ضربه مهلکــی بـر طبقــه متوسـط و پایینتر جامعه وارد کند و بدین ترتیب اصل برقراری عـدالت اجتمـاعی را بـا مشـكل مواجـه نماید. از طرف دیگر، یکی از اهداف افزایش قیمت بنزین، کم کردن مصرف آن است کـه بـا توجه به تجربیات قبلی بهنظر می رسد دولت گامهای اساسی را برای اموری که این هـدف را محقق می کند و از وظایف دولت هـم مـی باشـد، برنداشـته اسـت. مخالفـان بـر روشهـای غیرقیمتی در مهار مصرف بنزین اصرار دارند، دلیل آنها برای این کار، کشش قیمتی پـایین بنزین بیان شده است که در این مقاله محاسبه شده است.

اما مخالفان طرح تثبیت قیمت بنزین یا فراوردههای نفتی از زاویه دیگر به مسأله نگــاه كردهاند. آنها معتقدند عدم افزايش قيمت فراوردههاي نفتي باعث افزايش نقـدينگي و تـورم مضاعف میشود. دلیل آنها برای این امر آن است که دولت با کسری بودجه مواجـه شـده و برای تأمین آن نیازمند استقراض است که نقدینگی و تورم را افزایش میدهد<sup>۲</sup>. آنها ایـرادی قانونی را عنوان می کنند بر مبنای این که این کار برخلاف برنامه چهارم توسـعه اسـت. آنهـا همچنین معتقدند این کار باعث توقف طرحهای عمرانی دولت شده و نمیتواند تورم را مهـار كند. از طرف ديگر آنها بر مصرف بنزين و افزايش آن در نتيجه اعمال ايـن سياسـت تكيـه می کنند و معتقدند مسأله ترافیک در شهرها بدتر خواهد شد. علاوه بر این قاچـاق بنــزین بــا توجه به تفاوت فاحش قيمت داخلي بنزين و قيمت بينالمللي آن افزايش يافته و در نهايت

.<br>I. براساس بررسیهای مرکز پژوهشهای مجلس شورای اسلامی (۱۳۸۳) در صورت افـزایش قیمـت بنـزین از ۸۰۰ ریال به ۱۸۰۰ ریال در هر لیتر، حداقل کسری بودجه دولت ۳۰۰۰۰ میلیـارد ریـال خواهـد بـود. رسـایی (۱۳۷۸) در تحقیق خود نتیجه می گیرد به ازای هر ۱۰۰ ریال افـزایش درآمـد دولـت ناشـی از افـزایش قیمـت سوخت، هزینههای دولت ۲۱۷ ریال افزایش خواهد یافت. همچنـین براسـاس پـژوهش انجـام شـده در وزارت بازرگانی کسری بودجه دولت ناشی از افزایش ۱۰۰۰ ریال در قیمت هـر لیتـر بنـزین حـداقل ۷۰۰۰۰ میلیـارد ریال خواهد بود. دلیل ایجاد کسری بودجه در تمامی مطالعات، مصرف کننده بودن دولت معرفی شده است بـه نحوی که بخش اعظم کالاها و خدمات را دولت مصرف می نماید.

1. مخالفان طرح تثبيت قيمتها معتقدند عدم افزايش درآمدهاي دولت به دليل اتخـاذ سياسـت تثبيـت قيمـتهـا از .<br>یکسو و افزایش هزینههای دولت به دلیل تورم موجود در کشور از سوی دیگر، منجر به کسری بودجه دولت مے شود. معتقدند که مهار دستوری قیمتها همواره در کشور ما منجر به شکست سیاست شده است. از نظر آثار توزیعی نیز این دسته از افراد معتقدند طرح تثبیت باعث تداوم توزیع ناعادلانـه و غیر هدفمند بارانه خواهد شد.

در مجموع موافقان و مخالفان طرح افزایش قیمـتهـا هـر كـدام بـه نـوعى و براسـاس نظریههای اقتصادی دیدگاه خود را مطرح کردهاند و هر کدام در جایگاه خود قابـل بررســی و دفاع است که در این مقاله با توجه به عدم ارتباط موضوع به آن پرداخته نمی شود.

۷. دررسی تجربی آثار افزایش قیمت بنزین بر تورم

این قسمت به بررسی آثار تغییر قیمت بنزین بر سطح عمومی قیمتها (یـافتن رابطـه تعـادلی بلندمدت میان متغیرهای مهم و اساسی اثرگـذار بـر آن و پـافتن سـهم بـی ثبـاتی هـر یـک از متغیرها در توجیه تغییرات سطح عمومی قیمت) می یردازد. برای یافتن رابطه تعادلی بلندمــدت (بردار هـمانباشـتگي) ميـان قيمـت و متغيرهـاي اثرگـذار بـر آن و همچنـين اسـتخراج مـدل تصحيح- خطا از روش خـود توضـيح بـا وقفـههـاي گسـترده (ARDL) اسـتفاده شـده اسـت. همچنین برای بررسی سهم بی ثباتی هر یک از متغیرهای اثرگـذار در تشـریح نوسـانات سـطح عمومی قیمت با تصریح یـک مـدل خـود توضـیح بـرداری (VAR)، از روش تجزیـه واریـانس (۱۳۴۵–۱۳۸۳) استفاده شده است. ۱

برای شناسایی اثر تغییر قیمت بنزین بر سـطح عمـومی قیمـت، از مـدل عمـومی زیـر استفاده شده است.

## $LCPI = F (LGDP, LPM, LM, LGP)$ که د, آن

LCPI. لگاريتم شاخص بهاي كالاها وخدمات مصرفي به قيمت ثابت سال ۱۳۷۶، ،۱۳۷۶ لگاریتم تولید ناخالص داخلی به قیمت ثابت سال ۱۳۷۶، LPM، لگاریتم شاخص بهای کالاها و خدمات وارداتی به قیمت ثابت سال ۱۳۷۶، لگاريتم حجم نقدينگي، $LM$ لگاریتم قیمت اسمی بنزین است<sup>7</sup>. استمر علی $LGP$ 

I. تمامی تجزیه و تحلیلها با استفاده از نرم افزارهای Microfit4 و Eviews4 به انجام رسیده است. 1. آمار مربوط به کلیه متغیرها به استثنای قیمت بنزین با استفاده از دادههای ترازنامه بانک مرکزی جمهـوری اسلامی ایران(سالهای مختلف) و آمار مربوط به قیمت بنزین از ترازنامه انرژی (سـالهـای مختلـف) اسـتخراج شده است.

ید پر *ژومتش*<br>۲۵۸ میکسس <sup>و</sup>ر سال ۱۲ شعاره ۵۰- ۴۹ <sub>.</sub>

# Ŷůřƹ ƶƄƿŹ ƽŚƷƱƺƯŻō . æì <sup>Î</sup>

طبق نظریه همانباشتگی<sup>۲</sup> ابتدا باید وضعیت مانایی و درجه جمع بستگی<sup>۳</sup> سـریهـای زمـانی مشخص شود. بر اساس آن در این مقاله از آزمون ریشه واحـد دیکـی- فـولر <sup>۴</sup> و دیکـی فـولر تعميم يافته<sup>۵</sup> براي انجام آزمونهاي ريشه واحد استفاده شده اسـت. نتـايج حاصـل از انجـام دادن این آزمونها در جدول (۵) ارائه شده است. نتایج آزمون بـر روی لگـاریتم متغیرهـا بـا استفاده از مدلهای دارای عرض از مبدأ و روند، مـدل دارای عـرض از مبـدأ و فاقـد رونـد و مدل فاقد عرض از مبدا و روند حاکی از ریشه واحد در تمامی متغیرهاست.

یس از دستیابی به این نتیجه که لگاریتم متغیرها نامانـا اسـت، در ادامـه آزمـونهـای ریشه واحد بر تفاضل مرتبه اول متغیرهای موردنظر انجام شده است. نتایج حاصـل از انجـام دادن آزمون ريشه واحد بر تفاضل مرتبه اول متغيرها در جدول (۶) ارائه شـده اسـت. نتـايج نشان میدهد که تفاضل مرتبه اول لگاریتم تمامی متغیرها مانا هستند.<sup>۶</sup>

| متغير                                        | <b>LCPI</b>          | LM                            | <b>LGDP</b>      | <b>LPM</b>           | <b>LGP</b>     |
|----------------------------------------------|----------------------|-------------------------------|------------------|----------------------|----------------|
| آماره برای مدل دارای عرض از مبدا و روند      | $-Y/Y$               | $-\mathbf{Y}/\cdot\mathbf{q}$ | $-\mathsf{Y}$    | $-1/9$               | $-1/5$         |
| ارزش بحرانی در سطح ۵ درصد                    | $-\mathsf{r}/\Delta$ | $-\mathbf{r}/\Delta$          | $-\tau/\Delta$   | $-\mathbf{r}/\Delta$ | $-\frac{1}{2}$ |
| تعداد وقفه                                   |                      |                               |                  | ۰                    | $\bullet$      |
| آماره برای مدل دارای عرض از مبدا و بدون روند | ۴۱۶۳                 | .199                          | $-Y/V$           | $Y/\lambda$          | $-117$         |
| ارزش بحرانی در سطح ۵ درصد                    | $-Y$  9              | $-Y$  9                       | $-Y/9$           | $-Y/9$               | $-Y/9$         |
| تعداد وقفه                                   |                      |                               | ٠                | ٠                    | 1              |
| آماره برای مدل فاقد عرض از مبدا و روند       | 9/1                  | 15/6                          | $f/\mathfrak{F}$ | 9/1                  | $\frac{1}{2}$  |
| ارزش بحرانی در سطح ۵ درصد                    | $-1/9$ ۴             | $-1/9$ ۴                      | $-1/9$ ۴         | $-1/9$               | $-1/9$         |
| تعداد وقفه                                   | ۰                    | ۰                             | ۰                | ۰                    |                |
| مأخذ: يافتههاي تحقيق.                        |                      |                               |                  |                      |                |

جدول۵. نتايج آزمون DF وADF بر لگاريتم متغيرها

1. Unit Root Test

2. Cointegration

3. Order of Integrated

4. Dickey-Fuller (DF)

5. Augmented Dickey-Fuller (ADF)

. بهدليل شكستهاى ساختارى همچون شوک نفتى سال ١٣۵٢، وقوع انقلاب اسلامى در سـال ١٣۵٧، آزمـون هـاى ریشه واحد تحت شکست ساختاری (پرون ۱۹۸۹) نیز به انجام رسیده است که همین نتایج حاصل شده است.

 $\frac{1}{2}$   $\frac{1}{2}$   $\frac{1}{2}$ 

| متغير                                        | <b>LCPI</b>              | LM                       | <b>LGDP</b>              | <b>LPM</b>               | LGP                      |
|----------------------------------------------|--------------------------|--------------------------|--------------------------|--------------------------|--------------------------|
| آماره برای مدل دارای عرض از مبدا و روند      | $-\mathbf{f}/\mathbf{r}$ | $-Y/\Delta$              | $-\tau$                  | $-\mathbf{f}/\mathbf{r}$ | $-\mathbf{Y}/\mathbf{Y}$ |
| ارزش بحرانی در سطح ۵ درصد                    | $-\mathbf{r}/\Delta$     | $-\mathbf{r}/\Delta$     | $-\frac{1}{2}$           | $-\mathsf{r}/\Delta$     | $-\mathsf{r}/\Delta$     |
| تعداد وقفه                                   |                          |                          |                          |                          | ٠                        |
| آماره برای مدل دارای عرض از مبدا و بدون روند | $\blacksquare$           | $-\mathbf{y}/\mathbf{y}$ | $-\mathbf{y}/\mathbf{y}$ |                          |                          |
| ارزش بحرانی در سطح ۵ درصد                    |                          | $-Y$ /9                  | $-Y/9$                   |                          |                          |
| تعداد وقفه                                   |                          |                          |                          |                          |                          |
| آماره برای مدل فاقد عرض از مبدا و روند       |                          |                          |                          |                          |                          |
| ارزش بحرانی در سطح ۵ درصد                    |                          |                          |                          |                          |                          |
| تعداد وقفه                                   | $\overline{\phantom{a}}$ | $\overline{\phantom{a}}$ | $\overline{\phantom{a}}$ |                          |                          |
|                                              |                          |                          |                          |                          |                          |

جدول ۶. نتايج آزمون DF وADF بر تفاضل لگاريتم متغيرها

مأخذ: يافتههاى تحقيق.

یر داخته مے شود.

#### ۷–۷. انتخاب روش تخمین

با توجه به ريشه واحد در متغيرهاي مدل، نمـىتـوان از روشهـاي كلاسـيک اقتصادسـنجى برای برآورد پارامترهای مورد نظر استفاده کرد. زیرا ریشه واحد در متغیرهای مدل منجر بـه بروز مسأله رگرسيون كاذب<sup>\</sup> مي شود. در ايـن شـرايط بـراي رهـايي از ايـن مشـكل بايـد از .وش های همانباشتگی استفاده کرد.<sup>۲</sup>

در این مطالعه، از میان روشهای همانباشتگی، روش خودتوضیح با وقفههـای گسـترده (ARDL) که دارای محاسن زیر است، استفاده شده است:

۰. روش ARDL بدون در نظر گرفتن درجه جمع بستگی متغیرها قابل کاربرد است.<sup>۳</sup> ۲. با این روش می توان تحلیل های اقتصادی را در دو دورهٔ کوتاهمدت و بلندمدت انجام داد. ۳. استفاده از این روش در حجم نمونههای کوچک نیز بهدلیل در نظر گـرفتن پویـایی کوتاەمدت بین متغیرها، از کارایی بالایی برخوردار است.<sup>۴</sup> با توجه به این نکات در ادامه با استفاده از روش ARDL به تخمین مدل و تفسیر نتـایج

برمال جلاسع علوم انساني 1. Spurious Regression

<sup>2.</sup> Patterson, Kerry (2000)."An Introduction to Applied Econometrics: A Time Series Approach", Palgrave

<sup>3.</sup> Pesaran, M.H. and B.Pesaran,"Microfit 4.0: An Interactive Econometric software package", Oxford University Press, Oxford, pp. 304, 393-395, 1997.

<sup>.</sup>ÎÐÔÕ Ʃƹř ęŚģ ŚſŹ ƾĮƴƷźƟ šŚƯŶų ƶƀſŒƯ «ƾŬƴſŵŚƈŤƣř Źŵ ƾƘưŬưƷ ƹ Ŷůřƹ ƶƄƿŹ» .ƾŤſźƟƺƳ ŶưŰƯ .4

بروسش<br>۲۶۰ مجلسس مسلم ۱۲ شعاره ۵۰- ۴۹

## ۰۳-۷. تخمین مدل به روش ARDL

برای استنباط و تجزیه و تحلیل این روش، سه معادلـه یویـا<sup>۰</sup>، بلندمـدت<sup>۲</sup> و تصـحیح خطـا<sup>۳</sup> بررسی میشود. نتایج حاصل از تخمین معادلهٔ پویا- معادلهای کـه در آن متغیـر وابســته بـه شکل با وقفه سمت راست معادله ظاهر می شود- در جدول (۷) خلاصه شـده اسـت (معادلـه مورد نظر براساس معيار شوارز- بيزين<sup>۴</sup> انتخاب شده است). با توجه به نتــايج ارائــه شــده در این جدول، تمامی متغیرها در سطح ۵ درصد معنادار هستند، از طرفی ضریب تعیـین ۰/۹۹ و آماره F (که معناداری کل مدل را بررسی می کند) نشاندهنـده قـدرت توضـیح دهنـدگی .<br>بالای مدل هستند. در این مدل تمامی فروض کلاسـیک عـدم همبسـتگی سـریالی <sup>۵</sup>، شـکل تبعي ً صحيح و عدم واريانس ناهمساني ٌ تأييد ميشود.

| آماره t                            | ضريب        | متغير                |
|------------------------------------|-------------|----------------------|
| 11/Y                               | .190        | $LCPI(-1)$           |
| Y/A                                | .180        | LPM                  |
| $-\mathsf{r}/\Delta\Delta$         | $-11V$      | LPMI)                |
| $-\mathsf{r}/\mathsf{a}\mathsf{r}$ | $-110$      | LGDP                 |
| $\Delta$ /۴۹                       | .19         | LM2                  |
| $f/\lambda$                        | $\cdot$ /۱۳ | LGP                  |
| <b>Y/VA</b>                        |             | C                    |
|                                    | .199        | ضريب تعيين           |
|                                    | ITITY/A     | $F$ ماره $\tilde{I}$ |

جدول ٧. نتايج معادله پويا (متغير وابسته =LCPI)

يس از تخمين معادله يويا بايد با آزموني از رابطه بلندمـدت اطمينــان حاصـل كـرد. بـا ايــن آزمون، t محاسباتی برابر با مقدار ۴/۲۱- بهدست آمده است، که چون از نظر قدر مطلـق از t

ستال حامع علوم اتناني

- 1. Dynamic
- 2. Long-run
- 3. Error-correction
- 4. Schwarz-Bayesian
- 5. Serial Correlation
- 6. Functional Form
- 7. Heteroscedasticity

متناظر با جدول بنرجی '، دولادو ' و مستر '' (١٩٩٢) یعنی ٣/٢٧- بیش تر است، فرضیه صـفر بر مبنای نبود رابطه بلندمدت رد و بودن آن پذیرفته میشود.

یس از اطمینان از رابطه بلندمدت، می توان روابط بلندمدت را تفسیر کرد (نتایج رابطـه بلندمدت در جدول (۸) ارائه شده است). ضرایب جدول (۸) نشـانگر رابطـه بلندمـدت میـان متغیرهای موجود در مدل است. نتایج رابطه بلندمدت نشان میدهد شاخص بهـای کالاهـا و خدمات وارداتی دارای بیش ترین تأثیر بر روی شاخص بهای کالاها و خدمات مصرفی اسـت، بهطوری که رشد ۱۰ درصدی این متغیر در بلندمـدت باعـث رشـد ۵/۳ درصـدی قیمـتهـا خواهد شد. ضریب تولید ناخالص داخلی رابطه معکوس بـا قیمـتهـا را نشـان مـی،دهـد، در حالی که رشد ۱۰ درصدی این متغیر در بلندمدت باعث کاهش ۴/۴ درصدی تورم مے شـود. ضریب متغیر حجم نقدینگی نیز ارتباط مثبتی با سطح عمومی قیمت دارد، بەنحوی کە رشـد حجم نقدینگی به میزان ۱۰ درصد باعث تورم ۴/۲ درصدی در بلندمدت مـی شــود. از طــرف دیگر , شد ۱۰ درصدی قیمت اسمی بنزین سبب , شد ۳/۷ درصدی قیمتها خواهد شد.

| آماره t         | ضرايب       | متغير       |
|-----------------|-------------|-------------|
| $\cdot$ /٣      | .705        | <b>LPM</b>  |
| $-\mathbf{Y}/9$ | $-156$      | <b>LGDP</b> |
| $9/\tau$        | .75         | LM2         |
| Y/Y             | $\cdot$ /۳۷ | <b>LGP</b>  |
| ۱۱۶             | w           | $\subset$   |

جدول ٨. نتايج رابطه بلندمدت (متغير وابسته LCPI=)

منبع: يافتههاي تحقيق.

۴–۷. تصریح مدل VAR و بررسی پویاییهای کوتاهمدت

در این قسمت، به بررسی سهم بی ثباتی هر یک از متغیرها در توضیح نوسانات تورم پرداخته میشود. این کار از طریق تخمین یک مدل خودتوضیح برداری (VAR) و اسـتخراج تجزیــه واریانس صورت گرفته است. در ادامه سهم بی ثباتی هر یـک از متغیرهـای مـدل در توجیـه نوسانات سطح عمومى قيمت استخراج خواهد شد.

- 1. Baneriee
- 2. Dolado
- 3. Mestre

يرتوسس<br>۲۶۲ - عباس مسلم من السلار ۱۲ شعاره ۵۰- ۴۹

## V−۵ تعیین درجه مناسب مدل VAR

از نکات اصلی برای تخمین یک مدل VAR، تعیین درجهٔ مناسب مـدل اسـت. بـرای تعیـین درجه بهينه مدل مي¤وان از معيارهاي شوارز- بيزين، آكاييک<sup>'</sup>، لگاريتم حداكثر درســتنمايي و آماره نسبت درستنمايي استفاده كرد. در جدول (۹) نتايج حاصل از اين آزمون ارائه شده است.

|                   | آزمون LR تعدیل شده                              | ازمون LR                             |                                          | <b>SBC</b>     | AIC            | LL                                                     | درجه |
|-------------------|-------------------------------------------------|--------------------------------------|------------------------------------------|----------------|----------------|--------------------------------------------------------|------|
|                   |                                                 |                                      |                                          | ۱۷۴/۲۵         | 821/89         | 381/89                                                 | ۶    |
| 7418              | $\lceil \cdot \rceil$ $\vee$ $\vee$ $\uparrow$  | 55/51                                | $\lceil \cdot \rceil \cdot \rceil$       | $1 V \cdot 19$ | $Yf1/\Delta Y$ | <b>TY4/47</b>                                          | ۵    |
| $\Delta Y/\Delta$ | $\left[\cdot/\cdot\right)\uparrow$              | $17\lambda/9\lambda$                 | $\lceil \cdot \rceil \cdot \cdot \rceil$ | <b>18378</b>   | $YY$ $Y$       | <b>719/7</b>                                           | ۴    |
| 8118              | $\lceil \cdot \rceil \cdot \lceil \cdot \rceil$ | 155/11                               | $\lceil \cdot   \cdot \cdot \rceil$      | 181/27         | $YY\Delta/Y$   | YVV/Y                                                  | ٣    |
| YY/Y              | $\lceil \cdot \rceil$                           | 190/1                                | $\lceil \cdot   \cdot \cdot \rceil$      | ۱۴۹/۷۹         | $YY\Delta/19$  | 781119                                                 | ۲    |
| 19/89             | $\lceil \cdot \rceil$ 12                        | ۲۳۹/۱۹                               | $\lceil \cdot \rceil \cdot \cdot \rceil$ | $Y \cdot Y/Y$  | Y19/19         | $\uparrow \uparrow \uparrow \uparrow / \cdot \uparrow$ |      |
| ۳۱۴               | $\lceil \cdot \rceil \cdot \cdot \rceil$        | $\lambda$ $\gamma$ $\gamma$ $\gamma$ | $\lceil \cdot \rceil \cdot \rceil$       | $-5Y/YF$       | $-FY$ /9       | $-\Delta$ 9/9 $V$                                      |      |

VAR جدول ٩. نتايج حاصل از آزمون تعيين درجة

اعداد داخل براكت نشاندهنده حداقل سطح معناداري است.

منبع: يافتههاى تحقيق.

با توجه به نتايج ارائه شده در جـدول (۹)، مقـادير هـر يـک از معيارهـا در وقفـههـاي متفاوت ارائه شده است، بیش ترین مقدار هر آماره، تعیین کننده درجه بهینــه مــدل اســت. از میان معیارهای ارائه شده، معیار شوارز-بیزین را بهعنوان مبنای انتخاب درجه بهینــه مــدل قرار دادهایم (به این دلیل که این معیار کمترین وقفه را در نظر گرفته و از هدر رفتن درجـه آزادی جلوگیری میکند).<sup>۲</sup> معیار شوارز- بیزین درجه مدل را (VAR(1 معرفی میکند. بدان دلیل که بیش ترین مقدار این معیار (۲۰۲/۲۱) در طول وقفه یک حاصل شـده اسـت. حـال یس از تعیین درجه مدل، با تخمین مدل ( $\emph{VAR}(I)$  به شناسایی سهم بـی ثبــاتی هــر یــک از متغيرها در تشريح نوسانات آتى تورم - در قالب تابع تجزيه واريانس - پرداخته مىشود.  $^{\mathsf{v}}$ ۳. تجزیه واریانس. روش تجزيه واريانس، قدرت نسبي زنجيره عليت گرنجر يا درجه برونزايي متغيرهـا را در خــارج

\_\_\_\_\_\_\_\_\_\_\_\_\_\_\_\_\_\_\_\_\_\_\_\_\_\_\_\_\_\_\_\_\_\_\_\_\_\_\_\_\_\_\_\_\_\_\_\_\_\_\_\_\_\_\_\_\_\_\_\_\_\_\_\_\_

<sup>1.</sup> Akaike

<sup>2.</sup> Enders, Walter.,"Applied Econometrics Time Series", John Wiley and sons, New York. 1995.

<sup>3.</sup> Variance Decomposition

از دوره نمونه اندازه گيري مي كند. پس اين روش را مي توان آزمون عليت گرنجـر خــارج از دوره نمونه نامید. در این روش، سهم تکانههای وارد شـده بـه متغیرهـای مختلـف الگـو از واریـانس خطای پیش بینی یک متغیر در کوتاهمـدت و بلندمـدت مشـخص مـیشـود. بـرای مثـال اگـر متغیری بر مبنای مقادیر با وقفه خود بهصورت بهینه قابـل پـیشبینـی باشـد، آنگـاه واریـانس خطای پیش بینی فقط براساس تکانههـای وارد بـر آن متغیـر شـرح داده مـیشـود. بـا تجزیـه واریانس خطای پیش بینی، سهم نوسانات هر متغیر در واکنش به تکانه وارد شده به متغیرهـای الگو تقسیم میشود. بدین ترتیب قادر خواهیم بود، سهم هـر متغیـر را بـر تغییـرات متغیرهـای دیگر، در طول زمان اندازهگیری کنیم.<sup>\</sup> نتایج حاصل از تجزیه واریـانس بـرای متغیـر شـاخص قیمت کالاها و خدمات مصرفی (در یک افق زمانی ۲۰ ساله) در جدول (۱۰) ارائه شده است.<sup>۲</sup>

| افق زمانی | <b>LCPI</b>                | <b>LGDP</b>                   | <b>LPM</b>           | LM2             | LGP                                                 |
|-----------|----------------------------|-------------------------------|----------------------|-----------------|-----------------------------------------------------|
| $\bullet$ |                            | $\cdot$ /٢ $\Delta$ ۳٧ $E$ -۳ | $\cdot$ /۳ $\Lambda$ | $\cdot/\right)$ | $\cdot$ / $\vee$ $\vee$ $\vee$ $\vee$ $\vee$ $\vee$ |
|           | .71                        | $\cdot$ / $\cdot$ \           | .701                 | $\cdot/\lambda$ | $\cdot/\cdot$ Y                                     |
| ٢         | .78V                       | $-.70E-T$                     | $\cdot/\Delta$       | $\cdot$ /٢٣     | .77                                                 |
| ٣         | $\cdot$ /۳ $V$             | $\cdot$ / $\cdot$ $\Delta$ )  | .154                 | $\cdot$ /۲۵     | $\cdot$ /۳۹                                         |
| ۴         | .70                        | . .                           | .70                  | $\cdot$ /۲۵     | .701                                                |
| ۵         | .71                        | .1.7V                         | .179                 | .75             | .19                                                 |
| ۶         | $\cdot/\gamma$             | $.  . \rangle$                | .159                 | .75             | .18V                                                |
| ٧         | $\cdot/\wedge$             | $\cdot$ / $\cdot$ $\Delta$    | $\cdot$ /٢           | .777            | $\cdot$ / $\vee$ $\vee$                             |
| λ         | $\cdot$ / $\cdot$ $\wedge$ | $\cdot$ / $\cdot$ Y           | .11Y                 | .77             | $\cdot$ / $\vee$ $\triangle$                        |
| ٩         | $\cdot$ / $\cdot$ $\vee$   | $\cdot$ / $\cdot$ $\wedge$    | .110                 | .77             | $\cdot$ / Y A                                       |
| ١.        | $.  .$ ۶                   | $\cdot/$                      | .19                  | .77             | $\cdot/\lambda$                                     |

جدول ١٠. نتايج تجزيه واريانس

منبع: يافتههاي تحقيق.

هر یک از ستونهای جدول (۱۰)، سهم بی ثبـاتی متغیرهـا را در توجیـه نوسـانات شـاخص

.. برای توضیح بیشتر بههمان منبع قبل مراجعه کنید.

1. توجه به این نکته ضروری است که تجزیه واریانس به دو صورت تجزیه واریـانس متعامـد و تجزیـه واریـانس تعميم يافته انجام مي شود. نتايج تجزيه واريانس متعامد نسبت به ترتيب قرار گرفتن متغيرها، حساس است، امـا تجزيه واريانس تعميم يافته داراي اين مشكل (ضعف) نيست. اما استفاده از روش تجزيــه واريــانس تعمـيم يافتــه این مشکل را دارد که مجموع سهمها در هر دوره لزوماً برابر با یک نخواهد شد. برای توضیح بیش تـر بـه منبــع قبل مراجعه كنيد.

ير *وير شرق مش*<br>۲۰۴ - مجلسس <sup>و</sup>ر سال ۱۲ شعاره ۵۰- ۴۹ <sub>.</sub>

قیمت نشان مے دھد. افق زمانے بررسے شدہ ۱۰ سال است.

– ستون اول (LCPI) سهم بي ثباتي متغير شاخص قيمت را در توجيـه نوسـانات خــود ارائه می دهد. بنابر نتایج بهدست آمده از جدول، در کوتاهمدت قسـمت اعظـم نوسـانات ایـن متغير بهوسيله خود آن توجيه شده و پس از گذشت ١٠ سـال (بلندمـدت)، ٠/٠۶ درصـد از تغييرات اين متغير بهوسيله خود تشريح مي شود.

ستون دوم (LGDP) مبين سهم بي ثباتي توليد ناخالص داخلي در توجيــه تغييــرات – شاخص قيمت است. بنابر نتايج بهدست آمده، اين متغير پس از گذشت ١٠ سال قادر اسـت .<br>۱۰٪ از نوسانات شاخص قیمت را توجیه کند.

- ستون سوم (LPM) سهم بي ثبــاتي متغيــر شــاخص قيمـت كالاهـاي وارداتــي را در توجيه تغييرات قيمت نشان مي١٥هد. در افق زماني ١٠ سـال حـدود ١۴ درصـد از تغييـرات متغير قيمت را شاخص قيمت كالاهاى وارداتي تشريح مي كند.

ستون چهارم ( LM) نيز سهم بي ثباتي متغير نقدينگي را در توجيه تغييرات قيمت – نشان می۱هد. در افق زمانی ۱۰ ساله این متغیر ۲۳ درصد از تغییرات متغیر قیمت را متغیر توليد تشريح مي كند.

ستون آخر (LGP) نيز سهم بي ثباتي متغير قيمت بنزين را در توجيه تغييرات قيمـت نشان می،دهد. این متغیر نیز بنابر آنچه که تجزیه واریـانس تـابع فـوق نشـان مـی،دهـد در بلندمدت توجيه كننده ۸۰ درصد از نوسانات و تغييرات شاخص قيمت است. <sup>(</sup>

با توجه به نتايج حاصله از تجزيه واريـانس مشـخص مـىشـود كـه متغيرهـاى توليـد، شاخص قيمت كالاها و خدمات وارداتي، قيمت بنزين و حجم نقـدينگي در توجيـه تغييـرات قیمت نقش دارند. اما در میان متغیرهای بررسی شده، بیشترین سهم را در توجیه تغییـرات شطح قیمت، متغیر قیمت بنزین و نقدینگی دارد. همچنین آثـار تغییـر تولیـد بـر تغییـرات قيمت ما وقفه ظاهر م<sub>حاشود.</sub> \* كاه *علوم السابق ومط*العات فرسيمي

۸ شبیهسازی و تجزیه و تحلیل سیاستهای اقتصادی در این قسمت به انجام شبیه سازی و همچنین بررسی واکنش یک متغیر به تغییـر متغیرهـای

 $\overline{\phantom{a}}$  , and the contribution of the contribution of the contribution of the contribution of the contribution of the contribution of the contribution of the contribution of the contribution of the contribution of the

آ. البته روش محاسبه در اين الگو Generalized VDCF است و بنابراين لزومي براي واحد بودن حاصل جمـع. سهم هر یک از متغیرها در توجیه نوسانات متغیر مورد نظر وجود ندارد و همچنین سهمهای محاسبه شـده درصـد اهمیت هر یک از متغیرها را در توجیه نوسانات قیمت در مقابل هم نشان می۵هد. دیگر، با بررسی اثر افزایش قیمت اسمی بنزین تحت سناریوهای مختلف (با فـرض ثبـات سـایر متغيرها) بر سطح عمومي قيمت، پرداخته مي شود. سناريوهاي مختلف در قالب رشد ١٠ درصـد، ۲۰ درصد، ۵۰ درصد، ۱۰۰ درصد و ۱۲۵ درصدی قیمت اسمی بنزین ارزیابی میشـود. تـأثیر تورمي هر يک از اين سناريوها در جدول (١١) ارائه شده است.

|               | رشد قيمت بنزين | قيمت جديد بنزين | شاخص قيمت               | درصد افزایش     |
|---------------|----------------|-----------------|-------------------------|-----------------|
|               |                | (ريال)          | $(17Y) = 1 \cdot \cdot$ | قيمت (نرخ تورم) |
| سناريوي اول   | ۱۰ درصد        | ۸۸.             | ٢٨٠                     | 7.7             |
| سناريوي دوم   | ۲۰ درصد        | ۹۶.             | ۲۸۵                     | 7.7.1           |
| سناريوى سوم   | ۵۰ درصد        | 15.4            | $\mathbf{r}$            | 7.9.5           |
| سناريوي چهارم | ۱۰۰ درصد       | 18.4            | ٣٢٣                     | 7.1Y,Y          |
| سناريوي پنجم  | ۱۲۵ درصد       | ۱۸۰۰            | ۳۴.                     | 777             |
|               |                |                 |                         |                 |

جدول ١١. اثر افزايش قيمت بنزين بر سطح عمومي قيمت تحت سناريوهاي مختلف

منبع: يافتههاى تحقيق

براساس نتایج ارائه شده در جدول (۱۱)، با سناریوی رشد ۱۲۵ درصدی قیمت اسـمی بنزين، شاخص قيمت كالاها و خدمات به قيمت ثابت سال ١٣٧۶ به عدد ٣۴٠ خواهد رسيد که این به مفهوم نرخ تورم ۲۳ درصدی خواهد بود. با سایر سناریوها بهترتیب شاخص قیمت به اعداد ۲۸۰، ۲۸۵، ۳۰۰و ۳۲۳ خواهد رسید که این به مفهـوم رشـد ۲، ۲/۸، ۳/۳، و ۱۷/۷ در صدی قیمتهاست.

#### جمعبندی و توصیههای سیاستی

ایران از کشورهایی است که از نظر مصرف سوختهای فسیلی، در گروه کشورهای پرمصـرف جهان قرار دارد. این پدیده آثار خود را پس از سال ۱۳۵۷ با شدت هرچه بیش تر نشـان داد. این مسأله علاوه بر مشكلات زيست محيطي و … هر سال هزينههاي گزافـي را بـراي واردات این کالا بر دوش دولت تحمیل میکند، پس برای رفع مشکلات ناشی از مصرف بی رویه ایـن فراورده، یکی از راهحلهای پیشنهادی، حذف پارانه پرداختی است. ولی یافتههای حاصـل از اکثر مطالعات انجام شده نشان می۵هد که اولاً مصرف بنزین نسبت بـه تغییـرات قیمـت آن کم کشش است و بدینترتیب افزایش قیمت آن (یگانــه راهحـل پیشــنهادی) نمــیتوانــد در کاهش مصرف آن مؤثر باشد. ثانياً بهدليل پيوندهاي پسين و پيشــين ايــن فـراورده بــا ســاير

بر پر پر دیکھیں<br>۲۶۶ مجانسس کو سلمال ۱۲ شعارہ ۵۰- ۴۹

بخش های اقتصادی، افزایش قیمت آن بهصورت مسـتقیم و غیرمسـتقیم بـر سـطح عمـومی قیمتها و در نتیجه تشدید تورم اثرگذار است.

بنابراین سیاستگذاران باید در تحلیل وضعیت بازار بنزین نسبت به آثار تورمی ناشـی از افزایش قیمت بنزین توجه داشته و در عوض بـرای ابزارهـای غیرقیمتـی نیـز اهمیـت قائـل شوند. این ابزارها عبارتند از:

١. افزايش كشش پذيرى تقاضا براى بنزين از طريق:

- گسترش و توسعه ناوگان عمومی حملونقل،

- کاهش تقاضای سفر افراد از طریق بهرهگیری بیشتر از فناوری اطلاعات (ICT)<sup>۱</sup> در زمینه اموری همچون تجارت الکترونیکی، یادگیری از راه دور، کار از راه دور، و … که نیاز به سفر افراد را کاهش مے،دهد،

– خارج کردن اتومبیلهای فرسوده و حرکت بهسمت تولید اتومبیلهای کم مصرفتـر مطابق استاندارد جهانی،

– دوگانه سوز کردن اتومبيلها،

- توسعه خدمات يستى و ييک،

- اصلاح ساعات کار دولتی و بخش خصوصی برای کنترل حجم ترافیک و کاهش مصرف سوخت، همچنین استفاده بیش تر از سیستمهای کنترل ترافیک هوشمند (همانند چـراغهـای هوشمند، GIS ، و …) برای کاهش زمان و سوخت صرف شده در ترافیک. ٢. كشش پذيرتر ساختن عرضه بنزين. اين سياست نيز به روش هاي زير قابل اعمال است:

- سرمایه گذاری های لازم برای بهره گیری حداکثر از ظرفیتهای موجود،

- ایجاد ظرفیتهای جدید برای تولید بنزین بیشتر در داخل،

- تغيير در روش توليد پالايشگاههـا. در حـال حاضـر توليـد نفـت كـوره - بــهعنــوان فراوردهای که با بازدهی بالا قابل تبدیل به بنزین است - دو برابر بنزین مـیباشـد. بنـابراین مي توان با اصلاح روش، توليد بنزين را افزايش داد. ۳. استفاده از کارتهای هوشمند برای سهمیهبندی بنزین.

<sup>1.</sup> Information and Communication Technology

<sup>2.</sup> Geographical Information Systems

<sup>.&</sup>lt;br>Ö. البته این راهحل بهطور قطع با پیامدهای منفی همچون مبادلـه سـهمیههـا و ایجـاد بـازار سـیاه و … همـراه .<br>خواهد بود، درنتیجه اعمال این سیاست مستلزم توجه کافی به رامهای گریز مقابل افراد متقلب و سودجو است.

## منابع و مآخذ

۱. ابریشمی، حمید. «اقتصاد ایران»، شرکت انتشارات علمی و فرهنگی، ۱۳۷۵. ۲. اسماعیلنیا، علی اصغر. «بررسی تأثیر افزایش قیمت بنزین روی مصرف آن براساس مدلهـای State Space و Kalman Filter، مجله برنامه و بودجه، شماره ۵۲ و ۵۳. ۳. بانک مرکزی جمهوری اسلامی، ترازنامه بانک مرکزی، سال های مختلف. ۴. ترازنامه انرژی، سالهای مختلف. ۵. تشکینی، احمد. «آیا تورم یک پدیده پولی است؟(مورد ایران)»، پایان نامـه کارشناسـی ارشـد، دانشكده اقتصاد، دانشگاه تهران، ۱۳۸۲. ۶. سازمان بازرسی و نظارت بر قیمت و توزیع کالا و خدمات، معاونت برنامهریزی و بررسـیهـای اقتصادی و دفتر پژوهش و بررسیهای اقتصادی. «بررسی و تحلیل اثـر حـذف پارانـه بنـزین بـر مصرف آن از طريق مكانيسم قيمت»، آبان ١٣٨١. ۷. سازمان بازرسی و نظارت بر قیمت و توزیع کالا و خدمات.«بررسی و تحلیل اثـر حـذف یارانــه بنزين بر مصرف آن از طريق مكانيسم قيمت»، آبان ماه ١٣٨١. ٨. «سازمان حمل ونقل و ترافيک، حمل ونقل در يک نگاه»،١٣٨٢. ۹. رزاقی، ابراهیم. «آشنایی با اقتصاد ایران»، تهران، نشر نی، ۱۳۷۶. ۱۰. ركنالدين افتخاري، عبدالرضا. «اقتصـاد ايـران»، مؤسسـه مطالعـات و پـژوهش@عاي بازرگـاني،  $.17Y1$ ١١. معاونت برنامهريزي و بررسيهاي اقتصـادي، «بررسـي افـزايش قيمـت بنـزين و پيامـدهاي كاهش يارانه آن»، دفتر مطالعات اقتصادي، شماره ثبت ٨١/۶٠. ۱۲. معاونت برنامهریزی و بررسیهای اقتصادی، «بررسی افزایش قیمت بنــزین»، دفتـر مطالعــات اقتصادی، شماره ثبت ۸۱/۷۱.<br>۱۳. معاونت طرح و بررسیهای استراتژیک، «بررسی پیامدهای ناشـی از افـزایش قیمـت بنـزین (تهديدات \_ آسيبها)»، شماره ثبت ٨١/٩١.

۱۴. مؤسسه پژوهشهای بازرگانی، «برآورد انتظـارات تـورمی ناشـی از افـزایش قیمـت بنـزین»،

ر پر *ژوسش*<br>۲۶۸ مجلسس <sup>و</sup> سلمال ۱۲ شعا<sub>د</sub>ه ۵۰- ۴۹ <sub>.</sub>

## شماره ثبت گزارش: ١٢٢٠.

۱۵. ختایی، محمود. اقدامی، پروین. «بررسی اثر افـزایش قیمـت بنـزین بـر مصـرف آن»، نشـریه انجمن اقتصاد و انرژی ایران، دی ماه و بهمن ماه ۱۳۸۱، شماره ۴۴ و ۴۵. ۱۶. مؤسسه مطالعات و پژوهشهای بازرگانی، «آثار سیاستهای اقتصادی بر رفاه خانواده: مطالعه کاهش یارانه حاملهای انرژی و کالاهای اساسی»، ۱۳۸۳. ۱۷. مرکز آمار ایران، «سالنامه آماری»، سالهای مختلف. ۱۸. مرکز پژوهشهای مجلس شورای اسلامی، «طرح مهار تورم»، مجموعه مقالات، شماره انتشار ۲۶، چاپ اول، زمستان ۱۳۸۳.

١٩. نوفرستي، محمد. «ريشه واحد و همجمعي در اقتصادسنجي»، مؤسسه خدمات فرهنگي رسا، چاپ اول ۱۳۷۸.

- 20. Enders, Walter."Applied Econometrics Time Series", John Wiley and sons, New York, 1995.
- 21. Patterson, Kerry (2000). "An Introduction to Applied Econometrics: A Time Series Approach", Palgrave.
- 22. Pesaran, M.H. and B.Pesaran, "Microfit 4.0: An Interactive Econometric software package", Oxford University Press, Oxford, pp.304, 393-395, 1997.

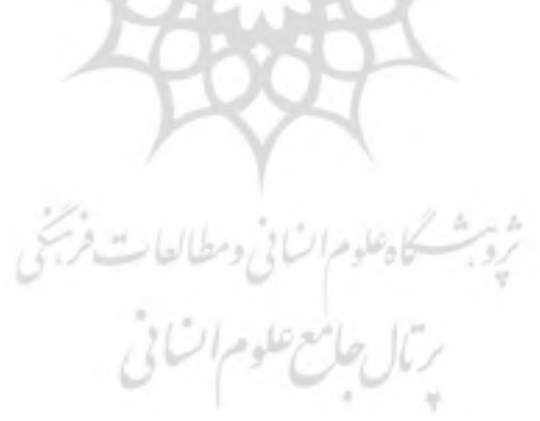

#### پيوست

|                                                       |             | Autoregressive Distributed Lag Estimates<br>ARDL(1,1,0,0,0) selected based on Schwarz Bayesian Criterion |                  |
|-------------------------------------------------------|-------------|----------------------------------------------------------------------------------------------------|------------------|
|                                                       |             |                                                                                                    |                  |
| Dependent variable is LCPI                            |             |                                                                                                    |                  |
| 38 observations used for estimation from 1346 to 1383 |             |                                                                                                    |                  |
|                                                       |             |                                                                                                    |                  |
| Regressor                                             | Coefficient | Standard Error                                                                                           | T-Ratio[Prob]    |
| $LCPI(-1)$                                            | -65292      | .071694                                                                                                  | 9.10711.0001     |
| T. DM                                                 | .35672      | 822394                                                                                                   | 4.32951.0001     |
| $LPM(-1)$                                             | $-.17039$   | .096031                                                                                                  | $-1.7743$ [.086] |
| <b>LM2</b>                                            | $-14741$    | .029526                                                                                                  | 4.99271.0001     |
| LGDP                                                  | $-15546$    | .066950                                                                                                  | $-2.32201.0271$  |
| LGP                                                   | .13213      | .027230                                                                                                  | 4.85231.0001     |
| C                                                     | 1.0606      | .73608                                                                                                   | 1.44091.1601     |
|                                                       |             |                                                                                                    |                  |
| R-Squared                                             | .99957      | R-Bar-Squared                                                                                            | 99949            |
| S.E. of Regression 5.8.1766                           |             | $F-stat.$ $F(6, 31)$ 12127.8[.000]                                                                       |                  |
| Mean of Dependent Variable 2.4489                     |             | S.D. of Dependent Variable 1.8526                                                                        |                  |
| Residual Sum of Squares                               | .054076     | Equation Log-likelihood                                                                                  | 70.6246          |
| Akaike Info. Criterion                                | 63.6246     | Schwarz Bayesian Criterion 57.8930                                                                       |                  |
| DU-statistic                                          | 2.0290      | Durbin's h-statistic -. 099779[.921]                                                                     |                  |

(Dynamic Model) نتايج مدل يويا

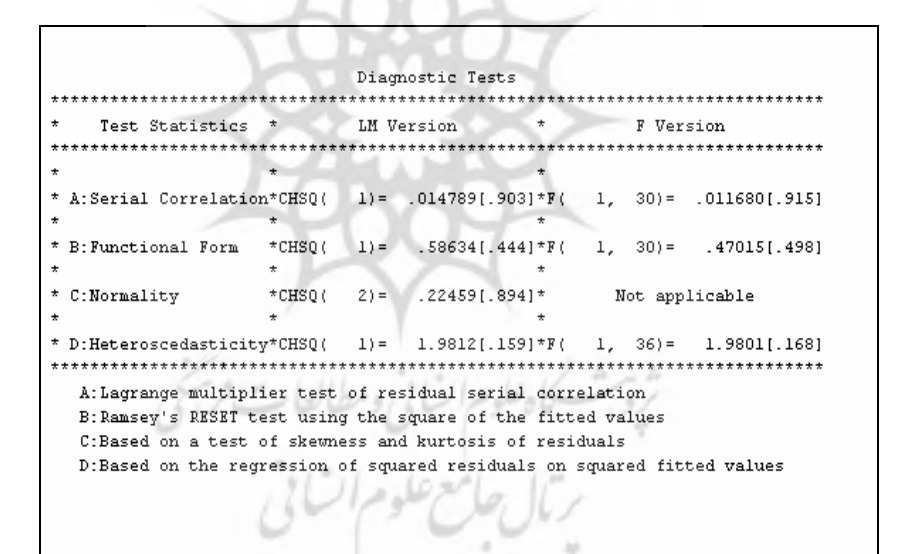

نتايج آزمون هاى آسيب شناسي براى مدل پويا (Diagnostic Test)

|                                                    |                                                       | /سال ١٢ شماره ٥٠- ۴٩                                                                                                    |                  |
|----------------------------------------------------|-------------------------------------------------------|----------------------------------------------------------------------------------------------------|------------------|
|                                                    |                                                       | Estimated Long Run Coefficients using the ARDL Approach<br>ARDL(1,1,0,0,0) selected based on Schwarz Bayesian Criterion |                  |
|                                                    |                                                       |                                                                                                    |                  |
| Dependent variable is LCPI                         |                                                       |                                                                                                    |                  |
|                                                    | 38 observations used for estimation from 1346 to 1383 |                                                                                                    |                  |
|                                                    |                                                       |                                                                                                    |                  |
|                                                    | ***************                                       |                                                                                                    |                  |
|                                                    | Coefficient                                           | Standard Error                                                                                                    | T-Ratio[Prob]    |
|                                                    | .53686                                                | .051895                                                                                                    | 10.3451[.000]    |
|                                                    | .42473                                                | .045448                                                                                                    | 9.3455[.000]     |
|                                                    | $-.44791$                                             | .15138                                                                                                    | $-2.9589$ [.006] |
| Regressor<br>LPM<br>LM <sub>2</sub><br>LGDP<br>LGP | .37182                                                | .078444                                                                                                    | 4.73994[.000]    |

نتايج مدل بلندمدت (Long-Run Model)

|                                                                                                    | Error Correction Representation for the Selected ARDL Model<br>ARDL(1,1,0,0,0) selected based on Schwarz Bayesian Criterion |                            |                  |
|----------------------------------------------------------------------------------------------------|----------------------------------------------------------------------------------------------------|----------------------------|------------------|
| Dependent variable is dLCPI                                                                                                    | 38 observations used for estimation from 1346 to 1383<br>**********************                                             |                            |                  |
| Regressor                                                                                                    | Coefficient                                                                                                    | Standard Error             | T-Ratio[Prob]    |
| dLPM                                                                                                    | .35672                                                                                                    | .082394                    | 4.32951.0001     |
| dLM2                                                                                                    | .14741                                                                                                    | .029526                    | 4.99271.0001     |
| <b>ALGDP</b>                                                                                                    | $-15546$                                                                                                    | .066950.                   | $-2.3220$ [.027] |
| <b>dLGP</b>                                                                                                    | .13453                                                                                                    | .027230                    | 4.94050[.000]    |
| МC.                                                                                                    | 1.0606                                                                                                    | .73608                     | 1.4409[.159]     |
| $ecm(-1)$                                                                                                    | $-0.34708$                                                                                                    | .071694                    | $-4.84111.0001$  |
|                                                                                                    |                                                                                                    |                            |                  |
| $dLCPI = LCPI-LCPI(-1)$<br>$dLPM = LPM-LPM(-1)$<br>$dLM2 = LM2-LM2(-1)$<br>$dLGDP = LGDP-LGDP(-1)$<br>$dLGP = LGP-LGP(-1)$<br>$dC = C - C(-1)$<br>$ecm = LCPI = .53686*LPH$<br>59*C | List of additional temporary variables created:<br>$-42473*LM2+$                                                            | $44791*LGDP + 0025718*LGP$ | $-3.05$          |
|                                                                                                    |                                                                                                    |                            |                  |

نتايج مدل تصحيح - خطا (Error-Correction Model)

ــ افزایش قیمت بنزین و چالش های پیش روی دولت ... ٢٧١

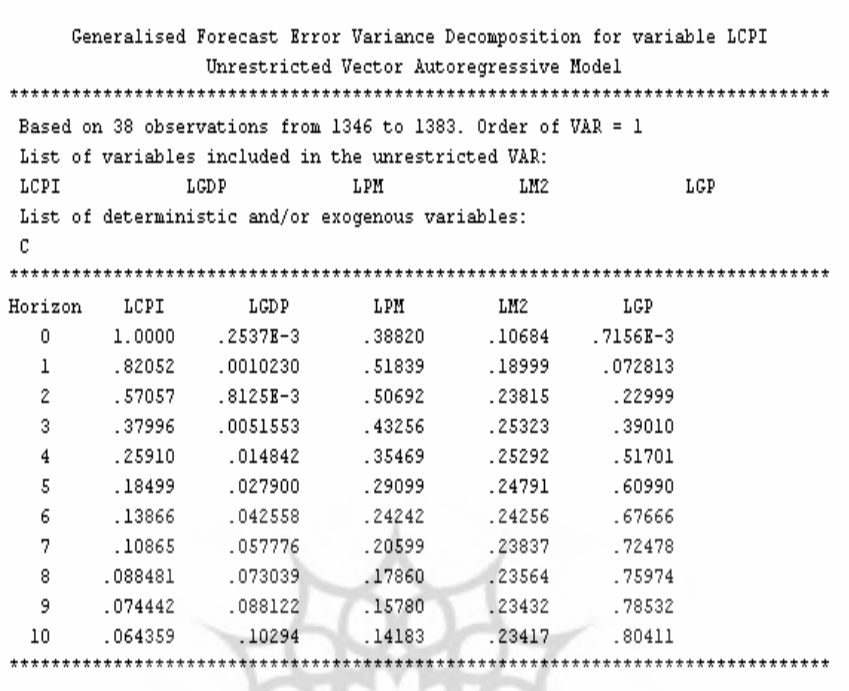

نتايج تجزيه واريانس براي سطح عمومي قيمت

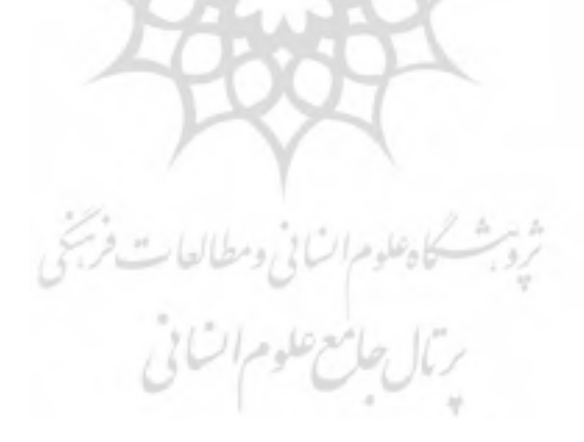